# PROJECT 2016

# Guide pratique<br>pour les chefs de projet

**Anthony Etchandy** 

Consultant senior en management de projet, formateur Microsoft Project au sein de Campana & Schott

> Préface de **Vincent Capitaine**

**DUNOD** 

Toutes les marques citées dans cet ouvrage sont des marques déposées par leurs propriétaires respectifs.

#### Illustration de couverture : Travail d'équipe © iStock.com / Sorbetto

#### Maquette de couverture : WIP Design

Le pictogramme qui figure ci-contre mérite une explication. Son objet est d'alerter le lecteur sur la menace que

représente pour l'avenir de l'écrit, particulièrement dans le domaine de l'édition technique et universitaire, le développement massif du photocopillage.

Le Code de la propriété intellectuelle du 1<sup>er</sup> juillet 1992 interdit en effet expressément la photocopie à usage collectif sans autori-

sation des avants droit. Or, cette pratique s'est généralisée dans les établissements

d'enseignement supérieur, provoquant une baisse brutale des achats de livres et de revues, au point que la possibilité même pour

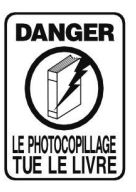

les auteurs de créer des œuvres nouvelles et de les faire éditer correctement est aujourd'hui menacée. Nous rappelons donc que toute reproduction, partielle ou totale. de la présente publication est interdite sans autorisation de l'auteur, de son éditeur ou du Centre français d'exploitation du

droit de copie (CFC, 20, rue des Grands-Augustins, 75006 Paris).

#### © Dunod, 2010, 2013, 2016 11 rue Paul Bert, 92240 Malakoff www.dunod.com ISBN 978-2-10-074934-8

Le Code de la propriété intellectuelle n'autorisant, aux termes de l'article L. 122-5, 2° et 3° a), d'une part, que les « copies ou reproductions strictement réservées à l'usage privé du copiste et non destinées à une utilisation collective » et, d'autre part, que les analyses et les courtes citations dans un but d'exemple et d'illustration, « toute représentation ou reproduction intégrale ou partielle faite sans le consentement de l'auteur ou de ses ayants droit ou ayants cause est illicite » (art. L. 122-4).

Cette représentation ou reproduction, par quelque procédé que ce soit, constituerait donc une contrefaçon sanctionnée par les articles L. 335-2 et suivants du Code de la propriété intellectuelle.

## **Préface**

#### *Microsoft Project de 1983 à aujourd'hui*

Le saviez-vous ? Microsoft Project est né avant Windows !

Il s'agit d'un des plus vieux outils édités par Microsoft, sorti en 1983 quelques mois après Word, mais deux années avant la version 1.0 de Windows. Depuis, les versions de Microsoft Project se sont succédé, apportant toutes leurs lots de nouveautés.

Il est cependant important de noter les efforts de Microsoft ces dernières années : la version 2010 a constitué une rupture en matière d'ergonomie et de facilité d'utilisation, intégrant en particulier le ruban Office et permettant l'utilisation de Microsoft Project « comme dans Excel ».

Microsoft propose également depuis le début des années 2000 une solution de gestion de projet et de portefeuille pour les entreprises, nommée aujourd'hui Microsoft PPM (pour, en français, Management de Projet et de Portefeuille). Elle se décline en deux versions : une version qui s'installe sur l'infrastructure des entreprises (Project Server 2016) et une autre proposée sous la forme d'un service dans le *cloud*, nommée Project Online. Dans le cadre de l'utilisation de Microsoft PPM, Microsoft Project reste l'outil de planification et de pilotage des projets, connecté à Project Server ou Project Online. Cette intégration demeure aujourd'hui un atout important pour Microsoft et ses clients.

Pour résumer, aujourd'hui Microsoft Project se décline en trois versions :

- **Microsoft Project 2016 Standard**, la version de base pour les utilisateurs autonomes ;
- **Microsoft Project 2016 Professional**, incluant quelques exclusivités (comme le planificateur d'équipe) et permettant surtout de se connecter à la solution de gestion de projet et de portefeuille Project PPM ;
- **Microsoft Project Pro pour Office 365**, la version « *clickto-run* » proposée dans le cadre des services de productivité Office 365 de Microsoft, dans le *cloud*, développée pour se connecter à Project Online.

L'arrivée de Satya Nadella en février 2014 à la tête de Microsoft a été saluée unanimement. Elle a aussi eu un impact très positif pour Project : repositionnées au cœur de la stratégie de Microsoft, les solutions Microsoft de gestion de projet bénéficient actuellement de nouveaux investissements importants et d'une nouvelle ambition. Ainsi, dans les mois à venir, de très nombreuses nouveautés seront proposées, en intégrant par exemple un nouveau mode pour le management des projets en mode agile ou en améliorant encore l'ergonomie.

#### *Passage de relais*

Pour ma part, après avoir écrit trois ouvrages consacrés à Project et avoir intégré l'entreprise Microsoft au début de l'année 2015, je suis heureux de transmettre le flambeau à Anthony Etchandy au sein de cette belle maison d'édition qu'est Dunod.

Anthony est un consultant et un formateur expérimenté et reconnu en France sur Project, et j'ai le plaisir de le côtoyer depuis maintenant une dizaine d'années. Il a une connaissance approfondie de l'ensemble des solutions Microsoft de gestion de projet et de portefeuille et œuvre au sein d'un grand cabinet de conseil en management de projet, plus grand partenaire européen de Microsoft.

J'ai la conviction que la perception négative de Project que peuvent avoir certains chefs de projet est infondée car elle est due à un déficit de formation et à une méconnaissance des principes fondamentaux qui structurent le fonctionnement de cet outil. Microsoft Project

est un outil au service du métier de la gestion de projet et mérite une conduite du changement adaptée, bien plus qu'avec les outils bureautiques traditionnels. L'ambition d'Anthony, avec cet ouvrage, est de vous convaincre que Microsoft Project est le compagnon idéal des chefs de projet et des planificateurs.

Anthony vous fera aussi découvrir les nouveautés de la version 2016, prévues pour rendre Project encore plus convivial et pour faciliter la vie des chefs de projet.

Bonne lecture à toutes et à tous !

Vincent CAPITAINE Manager commercial Project et PPM Online Microsoft France

Mai 2016

## **Table des matières**

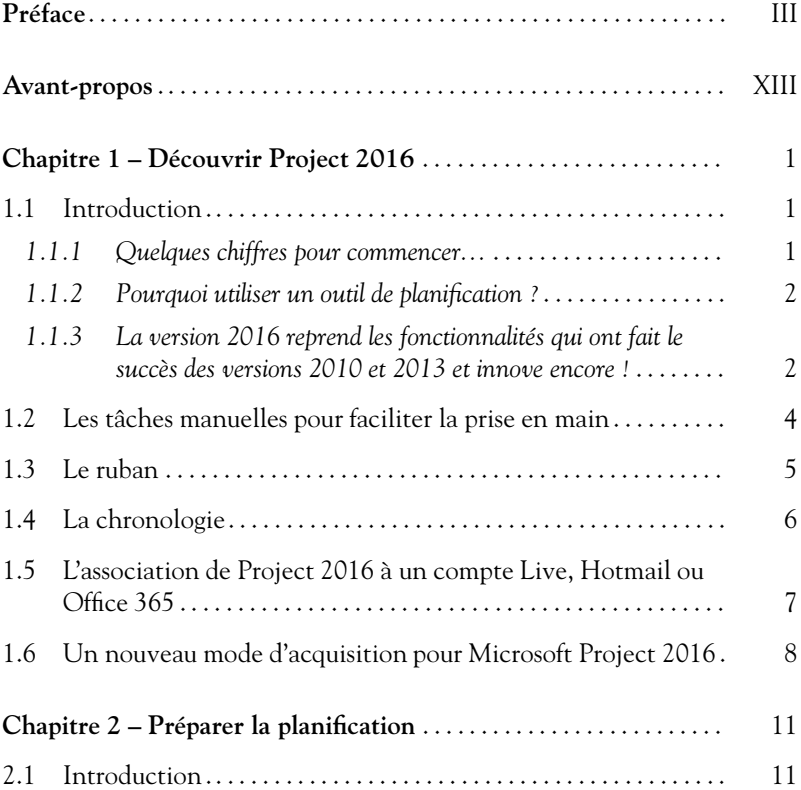

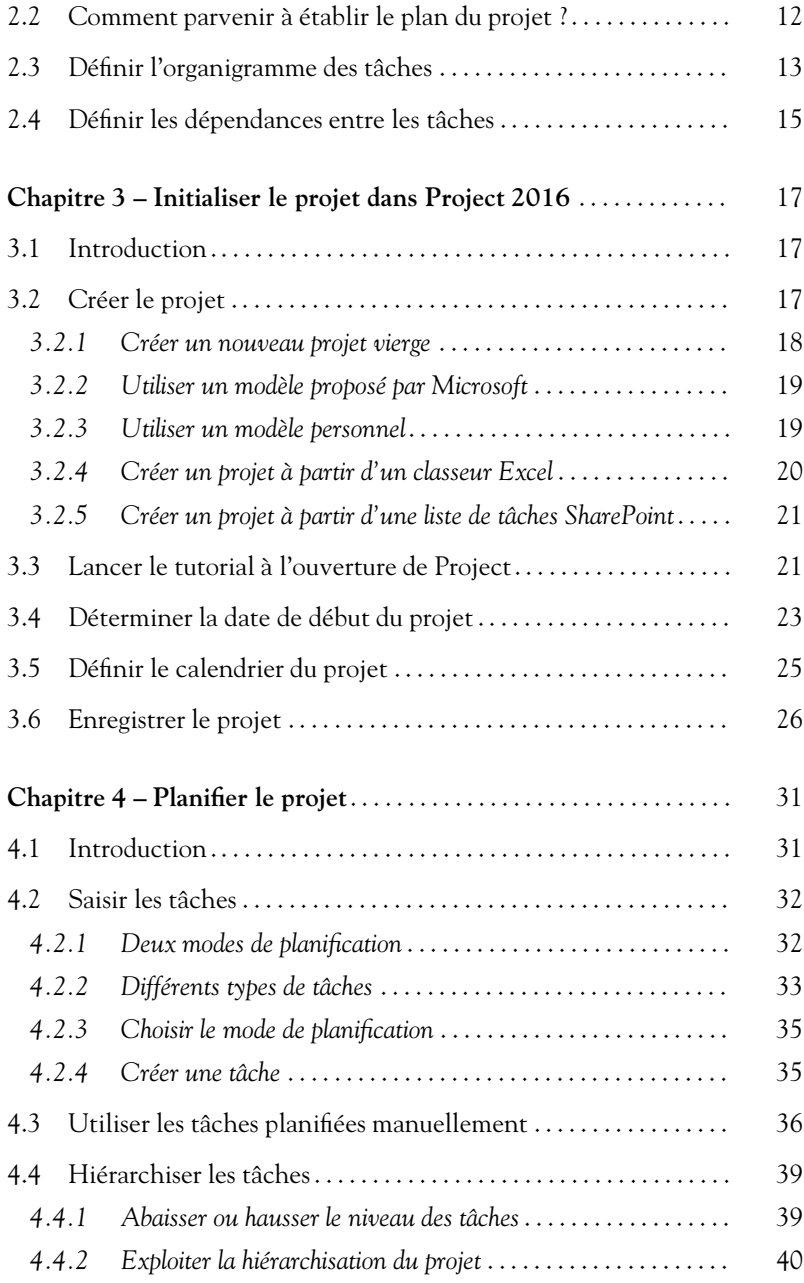

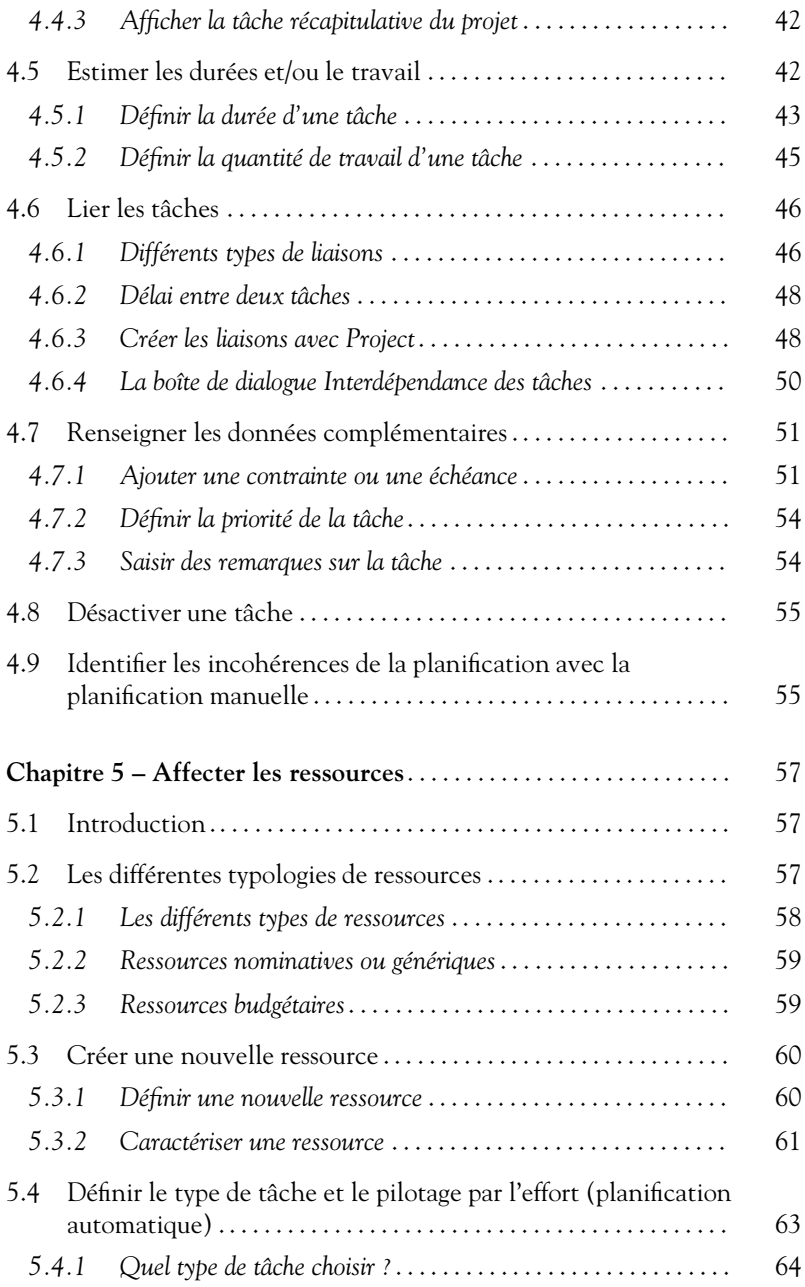

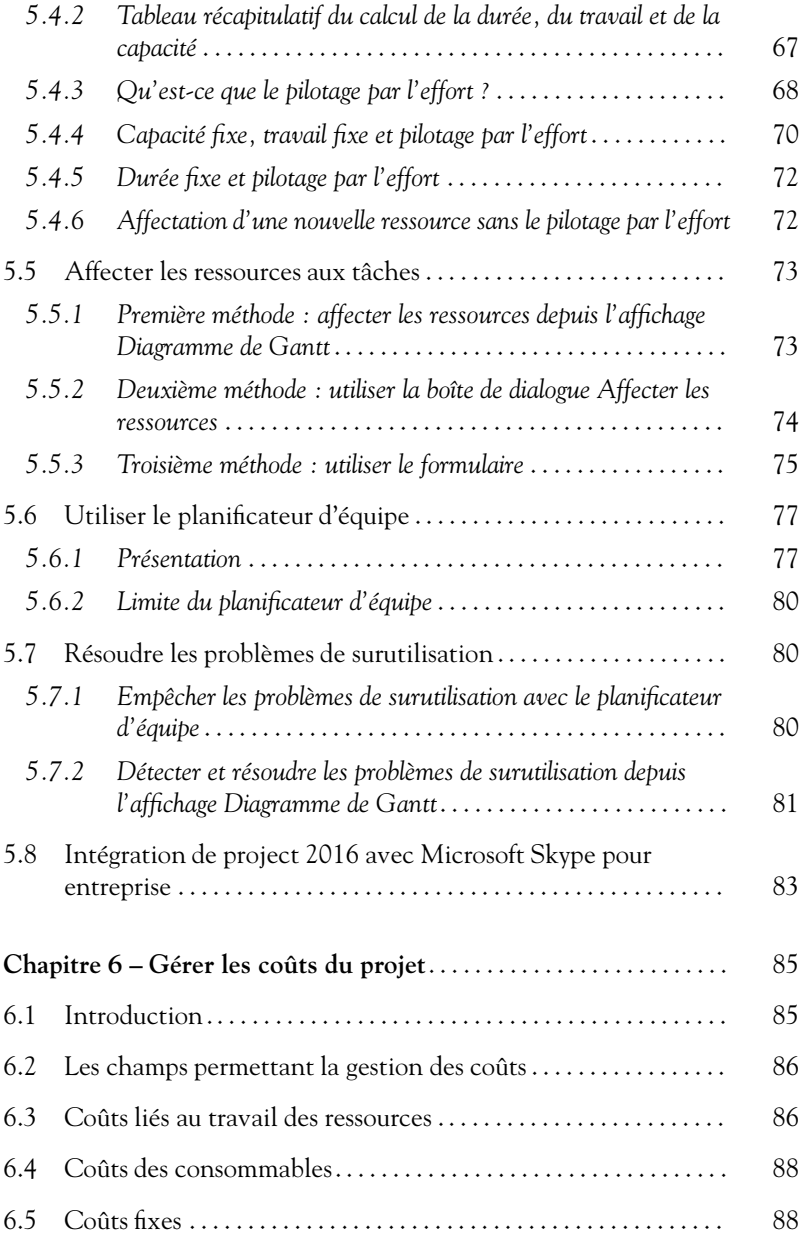

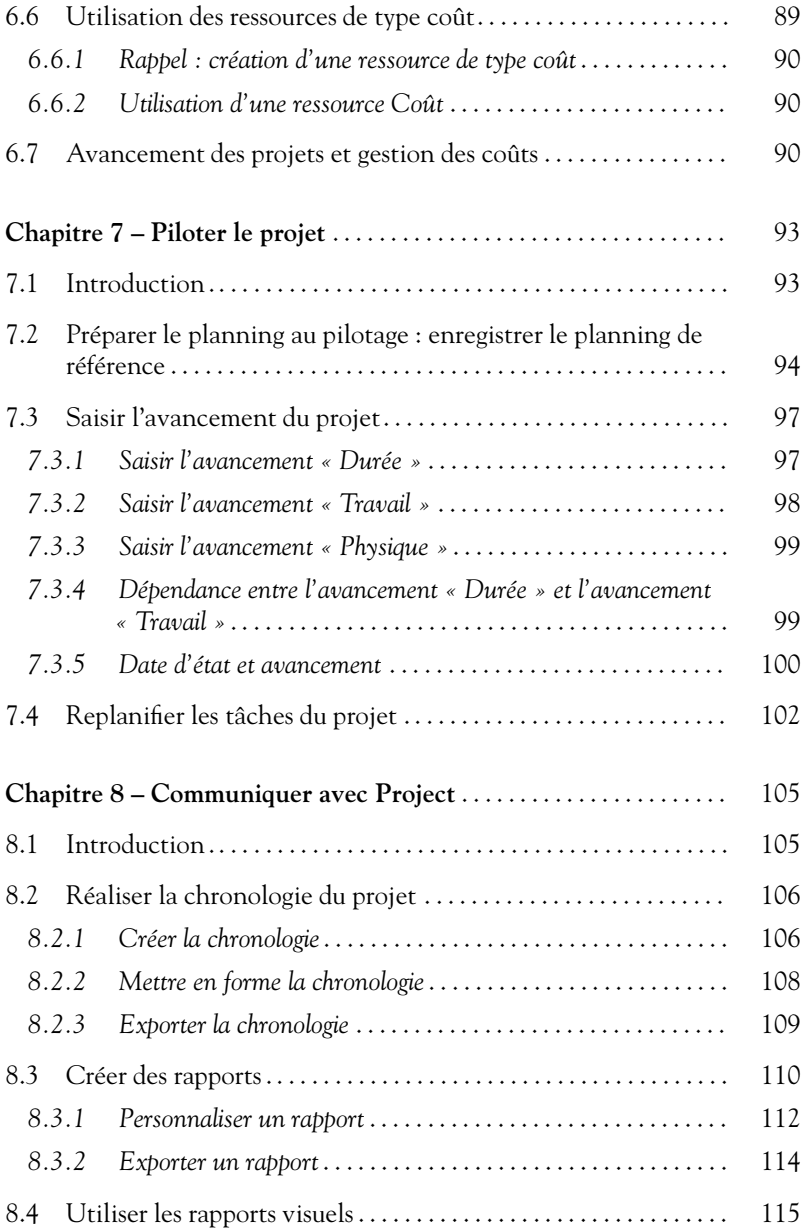

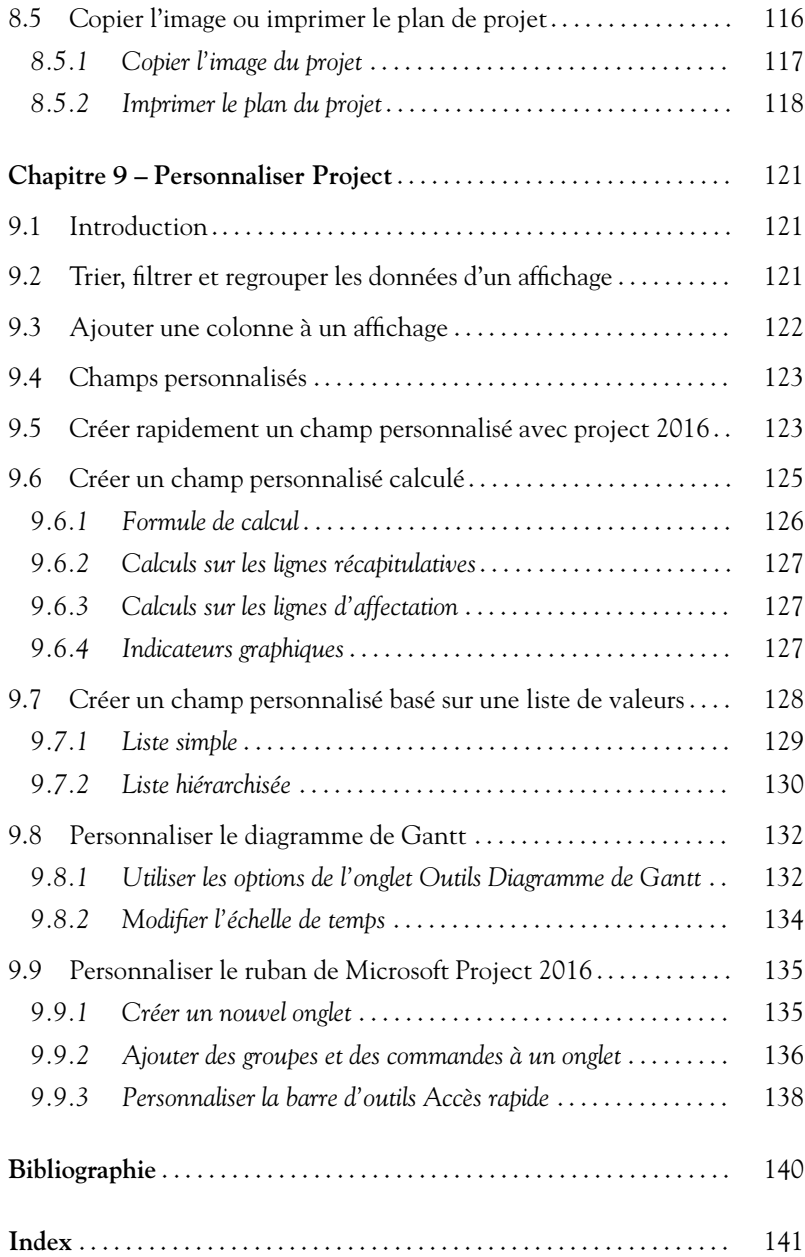